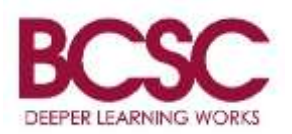

## **BCSC e-Alerts**

**Why BCSC uses e-Alerts:** In order to communicate with parents, guardians, students, staff, and community members, BCSC has an e-Alert system that will send text alerts and emails.

When you sign up for e-Alerts, you have the option to select only district messages or messages pertaining to specific schools. You can sign up for as many schools as you would like.

BCSC uses e-Alerts to communicate school closings, delays, early dismissals, and emergency announcements. Depending on the situation, BCSC could send e-Alerts to specific building lists or to the entire district.

How to sign up for e-Alerts: Go to [www.bcsc.k12.in.us/E-AlertRegistration](http://www.bcsc.k12.in.us/E-AlertRegistration) or use the QR code below

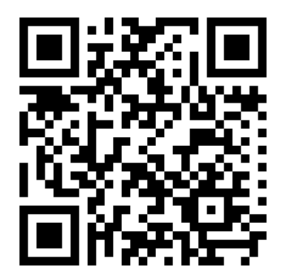

You will find a document that will show you how to sign up for e-Alerts on the above website. For video instructions, please watch https://youtu.be/PFVA093VGcl or use the QR code below

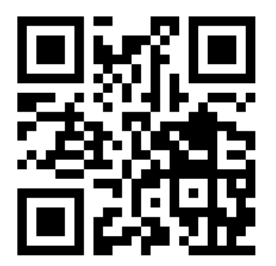

If you have any questions on how to sign up, please email [webmaster@bcsc.k12.in.us.](mailto:webmaster@bcsc.k12.in.us)

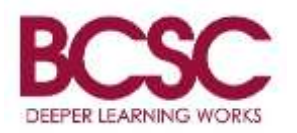

## **BCSC e-Alerts (Alertas electrónicas)**

**La razón por la cual BCSC utiliza las alertas electrónicas:** Para comunicarse con los padres, tutores, estudiantes, personal y miembros de la comunidad, BCSC tiene un sistema de alertas electrónicas que enviará alertas de texto y correos electrónicos.

Cuando se registra para recibir alertas electrónicas, usted tiene la opción de seleccionar solo los mensajes del distrito o los que pertenecen a escuelas específicas. Se puede inscribir en tantas escuelas como quiera.

BCSC usa e-Alerts para comunicar cuando las escuelas se cierren o hay retrasos, salidas tempranas y anuncios de emergencia. Dependiendo de la situación, BCSC puede enviar alertas electrónicas a listas de familias de escuelas específicas o a todo el distrito.

**Cómo registrarse para recibir alertas electrónicas:** Vaya a [www.bcsc.k12.in.us/E-](http://www.bcsc.k12.in.us/E-AlertRegistration)[AlertRegistration](http://www.bcsc.k12.in.us/E-AlertRegistration) o use el código QR a continuación

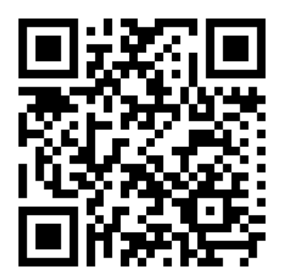

Encontrará un documento que le mostrará cómo registrarse para recibir alertas electrónicas en el sitio web que se encuentra arriba. Para obtener instrucciones de video, ve[a](https://youtu.be/PFVA093VGcI) <https://youtu.be/PFVA093VGcI> o use el código QR a continuación

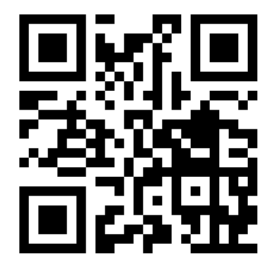

Si tiene alguna pregunta sobre cómo registrarse, envíe un correo electrónico a [webmaster@bcsc.k12.in.us](mailto:webmaster@bcsc.k12.in.us)

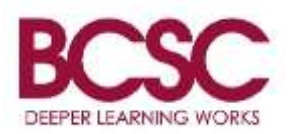

## **Alertas electrónicas de BCSC**

**Por qué BCSC utiliza alertas electrónicas:** Para comunicarse con los padres, tutores, estudiantes, personal y miembros de la comunidad, BCSC tiene un sistema de alerta electrónico que enviará alertas de texto y correos electrónicos.

Cuando se registra para recibir alertas electrónicas, tiene la opción de seleccionar solo los mensajes del distrito o los que pertenecen a escuelas específicas. Puede inscribirse en tantas escuelas como quiera.

BCSC usa e-Alerts para comunicar cierres escolares, retrasos, salidas tempranas y anuncios de emergencia. Dependiendo de la situación, BCSC podría enviar alertas electrónicas a listas de edificios específicos o a todo el distrito.

## **Cómo registrarse para recibir alertas electrónicas:** vaya a [www.bcsc.k12.in.us/E-](http://www.bcsc.k12.in.us/E-AlertRegistration)**[AlertRegistration](http://www.bcsc.k12.in.us/E-AlertRegistration)**

o use el código QR. \*En la parte de arriba de la página puede seleccionar español para ver la instrucciones traducidas.

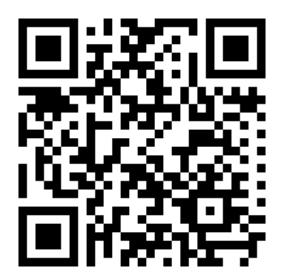

Ahí encontrará un documento que le mostrará cómo registrarse para recibir alertas electrónicas en la parte superior. de la página web. Para obtener instrucciones de video, vea <https://youtu.be/PFVA093VGcI> o use el código QR a continuación.

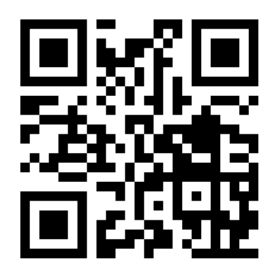

Si tiene alguna pregunta sobre cómo registrarse, envíe un correo electrónico a [webmaster@bcsc.k12.in.us.](mailto:webmaster@bcsc.k12.in.us)